# **МІНІСТЕРСТВО ОСВІТИ І НАУКИ УКРАЇНИ ХЕРСОНСЬКИЙ ДЕРЖАВНИЙ УНІВЕРСИТЕТ**

## **Факультет культури та мистецтв**

**Кафедра образотворчого мистецтва і дизайну**

## **МОЖЛИВОСТІ ПІКСЕЛЬНОЇ ГРАФІКИ У ПРОЦЕСІ СТВОРЕННЯ ПЕЙЗАЖУ**

### **Кваліфікаційна робота (проєкт) Пояснювальна записка** на здобуття ступеня вищої освіти «бакалавр»

 Виконала: здобувачка 13-421 групи Спеціальності: 023Образотворче мистецтво, декоративне мистецтво, реставрація Освітньо-професійної програми Образотворче мистецтво, декоративне мистецтво,реставрація Нейвірт Милада Андріївна

 Керівник к.мист., ст. викл. Гуляєва О. В. Рецензент к.п.н., завідувач кафедри образотворчого мистецтва Криворізького державного педагогічного університету Пильник Руслан Олексійович

# **ЗМІСТ**

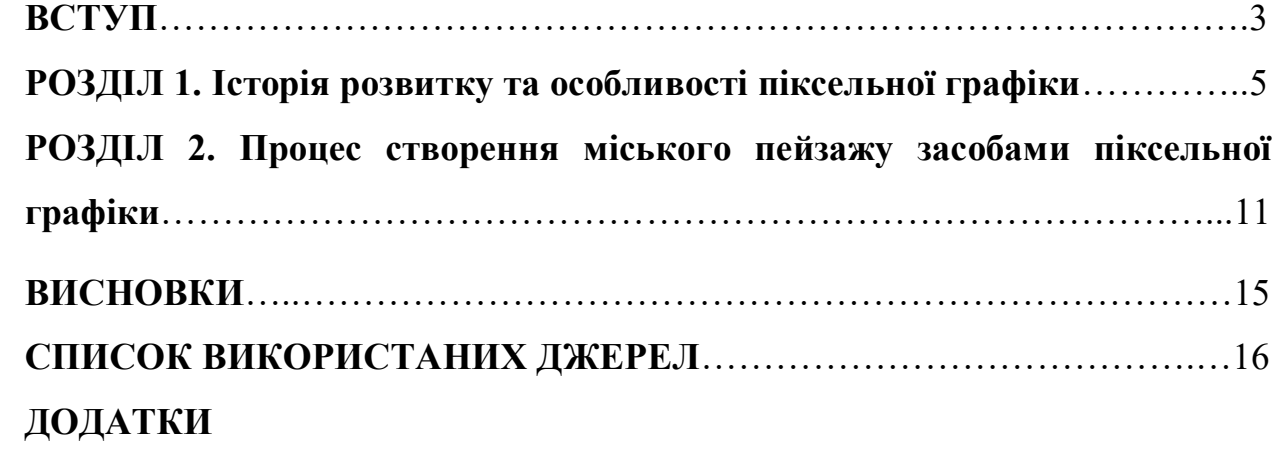

#### **ВСТУП**

**Актуальність теми.** Художники завжди прагнуть знайти більш досконалих засобів виразності для втілення власних ідей, а з появою комп'ютерних технологій, можливості митців значно розширились. Вивчаючи історію та культуру минулого, сучасні художники використовують давно відомі техніки зображення та поєднують їх з новітніми технологіями, надають їм новий подих. Яскравим прикладом такого відродження є піксель-арт. Цей вид цифрової графіки почав формуватися ще у 70-х роках минулого століття разом зі створенням перших ігрових автоматів та приставок, але ближче до 2010 року втратив свою актуальність. Натомість зараз він навпаки набуває популярності, адже своїм стилем навіює глядачам ностальгічні тенденції кінця минулого століття.

Піксельна графіка нині набуває популярності і розвивається як окремий вид комп'ютерної графіки. Завдяки цьому піксель-арт перестав бути неякісною картинкою, а став самостійним повноцінним стилем в цифровому мистецтві. Зазвичай, за допомогою піксельної техніки створюються анімаційні, пейзажні чи портретні зображення і набагато рідше натюрморти. Окрім того, зустрічається дуже мало теоретичної інформації щодо послідовності створення роботи засобами піксельної графіки. Таким чином, темою кваліфікаційного проєкту ми обрали: «Можливості піксельної графіки у процесі створення пейзажу».

**Мета дослідження** полягає у створенні міського пейзажу в стилістиці піксель-арту.

Мета передбачає наступні **завдання**:

⁃ ознайомитись з літературними джерелами з теми дослідження;

⁃ розглянути основні особливості і принципи розроблення піксель-арту;

⁃ визначити послідовність виконання урбаністичного пейзажу засобами піксельної графіки;

⁃ створити міський пейзаж в стилістиці піксель-арт.

**Об'єктом дослідження** є піксельна графіка, її особливості та принципи.

**Предметом дослідження** є процес створення урбаністичного пейзажу засобами піксельної графіки.

**Структура.** Кваліфікаційна робота складається з практичної частини та пояснювальної записки, що містить вступ, два розділи, висновки, список використаних джерел та додатки.

#### **РОЗДІЛ 1**

### **ІСТОРІЯ РОЗВИТКУ ТА ОСОБЛИВОСТІ ПІКСЕЛЬНОЇ ГРАФІКИ**

Піксель-арт став повноцінним видом digital-мистецтва відносно нещодавно. Приблизно до 2006 року піксельна графіка була єдиним найдоступнішим засобом зображення об'єктів на екранах (йдеться про відеоігри та інші програми, які потребують прописування коду). Початок заснування піксельної графіки датується від 1970-х років, з появою перших ігрових автоматів. Через технологічні обмеження тогочасних комп'ютерів, найперші ігри, порівняно з теперішніми, мали неймовірно низьку якість та обмежену кольорову палітру. До 1980-х років можливості комп'ютерів дозволяли виводити на екран лише до 256 кольорів одночасно, таку кількість визначає об'єм бітової глибини, тому відеоігри того часу ще називають 8 бітними. Pac-Man, Super Mario Bros, Tetris, The Legend of Zelda, Mortal Kombat – найкращі приклади 8- та 16-бітних ігор. Бітова глибина -це обсяг інформації про колір, наявний для кожного пікселя зображення. Більша кількість бітів інформації на піксель означає більшу кількість доступних кольорів і їх точніше представлення на картинці, тим самим впливаючи на розмір файлу, збільшуючи його [4, 11].

В Україні ж перші відеоігри з'явились лише наприкінці 1980-х років, з першим випуском власних аркадних ігор та приходом на ринок Dendy. Вже при незалежності держави, перша українська комп'ютерна гра, під назвою «Admiral: Sea Battles», була випущена у 1996 році [15].

Із подальшим виходом нових поколінь ігрових консолей та збільшенням пам'яті комп'ютерів, відображення ігор ставало дедалі кращим, глибина кольору почала сягати 16, 32 а потім і 64 біт*.* Відповідно з їхньою появою, якість ігор перейшла на новий рівень. Картинка стала містити набагато більше можливих кольорів одночасно. Це надало змогу створювати більш плавні переходи між відтінками, що у свою чергу надавало реалістичності об'єктам. Поступово розробники відходили від піксельної графіки, надаючи перевагу 3D [8].

Таким чином до 2006 року піксельна графіка, поступаючись більш новітнім засобам, змістилася на задній план, але остаточно не відійшла. Як зазначає Крістіна-Антуанетта Неофотісту (Neofotistou), сучасна художниця піксель-арту та геймрозробниця: «Бум інді-ігор за останнє десятиліття допоміг відновити репутацію піксельного мистецтва»[1]. І справді, такі ігри як Terraria, Undertale, Fez надали поштовх до відновлення забутих традицій піксельних ігор, а в образотворчому мистецтві піксельна графіка стала популяризовуватись активніше. Піксель-арт почали використовувати не лише для відео-ігор, але віднайшли в ньому певну естетику за-для створення повноцінних самостійних витворів.

Досліджуючи стилістику піксель-арту, ми визначили для себе кілька її видів. «Класичний» або «ретро-піксель-арт» передбачає собою виконання роботи, використовуючи обмежену кольорову палітру, вибудовуючи простір, порушуючи закони перспективи, а відображення об'єктів є спрощеним або стилізованим.

Всі інші застосування піксельної графіки ми назвали «сучасним» піксель-артом, в них вже можливе використання тушування, змінювати прозорість кожного пікселю, плавний градієнт від кольору до кольору, використання повного можливого спектру кольорів, побудова зображення за всіма правилами академічного малюнку і т.д. Наша творча робота – яскравий приклад «сучасного» піксель-арту, де піксельна графіка використовується лише як засіб зображення, як стилістика.

Піксель-арт можна охарактеризувати як сучасну інтерпретацію вишивання хрестиком, мозаїки та пуантилізму в комп'ютерній графіці, адже спільна риса полягає у стикуванні окремих малих елементів, штрихів чи шматків скла, не змішуючи їх. Як і в техніці пуантилізму, розглядаючи твір з близької відстані, чітко вирізняється кожен мазок. Якщо в звичайному

графічному редакторі можливе використання пензля, що має ефект розмиття та змішування, то в «класичному» піксельному мистецтві це не допустимо.

Кожен перехід від тону до тону відбувається поступово, як в бісероплетінні, де кожен бісер є окремим і не змішується в кольорі з попереднім та наступним. Необов'язково робити це власноруч, адже існують спеціальні програми, що спрощують задачу, наприклад, зафарбовуючи великі площини, використовують інструмент «заливка». Отримати візуальноплавний градієнт між тонами можливо багатьма способами. Найбільш цікавим методом, що притаманний піксель-арту, є «шаховий», коли пікселі одного кольору чергуються у шаховому порядку з іншим, що надає цікавий ефект переходу. Другий метод передбачає хаотичне розташування пікселів різних кольорів на площині, що також надає особливий характер роботі. Також в сучасному піксель-арті можливе використання автоматичного розтушовування тощо [5, 3].

В піксельній графіці знання теорії кольору так само важливе, як і в академічному мистецтві, але 8-бітне мистецтво дозволяє працювати з різними нестандартними видами проекцій, від яких залежить конструктивнопросторова побудова об'єктів.

Загалом класифікують кілька видів піксельної графіки: плоска, ізометрична, рідше виділяють диметричну та перспективну, з яких три перших не піддаються законам перспективи. Ігри Terraria (2011) або Super Mario Bros (1985) є яскравими прикладами плоского піксельного мистецтва, де персонажі рухаються лише по двох осях в системі координат: вверх-вниз, ліворуч-праворуч, а будівлі та інші об'єкти не спотворюються в залежності від нахилу та віддалення від глядача. Ізометрична піксельна графіка – це вид проекції, де об'єкти зображуються та спотворюються відносно трьох осей координат, і є відносно рівними один одному. В такому стилі виконано гру PEWDIEPIE'S TUBER SIMULATOR (2016) та більшість творів команди піксель-художників eBoy, наприклад, постер Berlin (Додаток Б, мал. Б.1), що вміщує в собі безліч деталей та прихованого сенсу, нагадуючи собою картину «Фламандські прислів'я» Пітера Брейгеля Старшого. Диметрична проекція схожа на ізометричну, але відрізняється тим, що зміни є однаковими лише по двох осях координат, коли третя може набути іншого спотворення. Яскравим прикладом є гра Prince of Persia (1989). Перспективна піксельна графіка піддається законам лінійної перспективи. Прикладом є гра Road Rash 2 (1992)[16].

Звісно, всі вищезгадані проекції існують і без 8-бітного мистецтва, це лише найуживаніші варіанти зображення, які використано в піксельній графіці. Можемо зробити висновок, що «ретро-піксель-арт» має нереалістичний, іноді псевдо-3D характер, за що сучасні шанувальники його і люблять.

Складність у створенні піксельної графіки також полягає у гармонійному розташуванні пікселів у складних нерівних місцях, таких як дуги та діагоналі. Так як побудова відбувається малими квадратами, що стикаються лише по кутах та по всій стороні, задача особливо ускладнюється в таких фігурах, як коло, еліпс або крива, в яких важливо зберегти еластичність лінії. Існують загальноприйняті техніки, яких рекомендовано притримуватись при побудові кривих та діагоналей. Наприклад, досвідчені піксель-художники, такі як Brandon James Greer, радять уникати doubles (подвійних пікселів), що візуально схожі на кути, через що лінія відтворюється не такою плавною (Додаток А, мал.А.1), а в колах з'являються «гострі» елементи (Додаток А, мал.А.2). В піксель-арті також існує поняття jaggies (нерівності), що часто стосується прямих діагоналей (Додаток А, мал.А.3). В деяких програмах, як Aseprite та PyxelEdit, існує функція Pixel-Perfect, що автоматично рівномірно вибудовує пікселі, у вигляді сходинок [2].

Нинішні представники піксель-арту по різному використовують цю техніку. Дехто інтерпретує 8-бітну графіку у сучасне мистецтво, а хтось зберігає традиції 80-х та 90-х за-для відтворення особливої естетики. Olli Heikkinen зазначає: «Піксельне мистецтво також можна використовувати,

щоб створити відчуття ностальгії. Багато творців, як правило, покладаються на власні обмеження, засновані на апаратних лімітах попередніх поколінь консолей, щоб зробити їхні ігри схожими на гру з іншого часу. Це можна зробити, наприклад, обмеживши використання кольорів і колірної палітри, роздільної здатності та кадрів анімації»[6, с.9]. Піксель-художник Густаво Візельнер, відтворює епізоди з відомих фільмів та серіалів в стилі піксельарт, переважно використовуючи плоску проекцію, обмежену кольорову палітру та малу роздільну здатність, при якій пікселі чітко видно і з дистанції (Додаток Б, мал. Б.2).

Так само група художників eBoy, що працюють у стилі піксель-арт з 1997 року, використовують усі можливості цього виду графіки, створюючи складні об'ємні проєкти в ізометричній проекції. Вони не обмежуються палітрою, а розмір деяких робіт, як New York та Tokio, настільки великий, що окремі пікселі майже неможливо розгледіти. Окрім плакатів, в їхньому портфоліо присутні авторське мистецтво, пазли, digital-шпалери та NFTпродукти.

Як вже було зазначено, піксель-арт це не тільки окремий напрям, а й звичайний художній інструмент чи засіб, у вигляді малих квадратів. Так наприклад, мисткиня Івана Белянська (Ivana Belianska) під псевдонімом pixelianska також відтворює кадри с фільмів та серіалів, але в більш реалістичному вигляді, наприклад твір Joker (2019) (Додаток Б, мал.Б.3). Вона не обмежує кольорову палітру в роботах, додаючи різні відтінки. В своєму інстаграмі вона також публікує авторські проєкти, такі як малюнки перших мобільних телефонів, де піксельна графіка використовується як додатковий засіб передати ностальгічний настрій «це було давно». Невідомий художник під псевдонімом makrustic працює в жанрі пейзажу, використовуючи пікселі таким чином, що зображення набувають пастозної текстури. В пізніх роботах, таких як Up North n' So Forth та Staring At My Sun, кожен елемент нагадує мазки олією, що накладаються один на другий, надаючи творам об'ємності та особливої естетики. Він також використовує піксельну графіку для підкріплення магічності в деяких своїх роботах, наприклад Places For Solitude (Додаток Б, мал. Б.4).

Підбиваючи підсумки можна впевнено зазначити, що піксельна графіка – це окремий жанр комп'ютерної графіки, актуальність якого наразі відроджується в певних галузях, насамперед в таких як відеоігри, NFTпродукти, contemporary art та графічний дизайн. Слід не забувати, що для сучасного митця важливо слідкувати за трендами та тенденціями в світі. У тренди 2024 року входить активне використання штучного інтелекту та, на противагу новітнім відкриттям, повернення до моди 70-80-х років, тому піксель-арт як ніколи уособлює собою тенденцію цього року.

Отже, «класичне» піксельне мистецтво розвивається і вже має багато своєрідних особливостей, що вирізняють його з-поміж інших видів комп'ютерної графіки. Їй властиві цікаві переходи між тонами і відтінками, в багатьох випадках допустиме ігнорування законів перспективи, а за певними рисами складових піксельної графіки вже закріплюються певні терміни. Популяризація інді-ігор нагадала людям про піксель-арт, і за що вони його так люблять. Своєю «небездоганністю» він навіює дорослим глядачам ностальгію дитинства у 80-х та 90-х, а більш молоде покоління віднаходить в ньому підґрунтя для нових ідей. Тому для подальшого розвитку 8-бітного мистецтва, художники не бояться використовувати її лише в якості інструмента задля досягнення особливої естетики в своїх роботах, тим самим висвітлюючи та розповсюджуючи цю техніку в маси.

### **РОЗДІЛ 2 ПРОЦЕС СТВОРЕННЯ МІСЬКОГО ПЕЙЗАЖУ ЗАСОБАМИ ПІКСЕЛЬНОЇ ГРАФІКИ**

Перед початком створення кваліфікаційного проєкту було запропоновано розділити роботу на кілька етапів: підготовчий (пошук ідеї, композиції та розроблення ескізу) та другий етап опрацювання на форматі (вибір роздільної здатності, безпосереднє перенесення ескізу на формат і подальше його опрацювання з уточненням кольорової палітри та деталізацією).

Урбаністичний пейзаж став невід'ємною частиною сучасного повсякденного життя. Тому наша ідея полягала у створенні міського пейзажу в стилістиці піксель-арт на основі європейської урбаністики. Високі собори, різнокольорові житлові будівлі з орнаментальними елементами на вікнах, дверях, часто відсутність багатоповерхових будинків – це для нас особливості європейського міського пейзажу, до яких ми звернулись у нашій роботі. Наш пейзаж – це збірний образ звичайного європейського міста, що уособлює собою розмірене тихе життя. Задля підкріплення настрою, в основу колориту творчої роботи було взято кольори вечірнього часу доби або точніше кажучи «золотий час», момент перед заходом сонця. Він підкріплюється активною життєвою діяльністю людей: вони ідуть з роботи додому чи на відпочинок у громадські місця, збираючись групами чи залишаючись наодинці[13].

Як і всі художні твори, піксельне мистецтво вимагає покрокового виконання, і перший етап полягає у пошуку композиції. Особисті споглядання архітектурних та ландшафтних рішень з різних джерел інформації та власні фотографії вулиць допомагають скласти загальний вигляд того, що бажає відтворити художник. Композиційне рішення в пейзажі визначається розташуванням будівель так, аби кожну з них було добре видно, що давало б змогу показати особливості цієї будівлі в її орнаменті, формі та величині.

Визначення точки споглядання є невід'ємною складовою при створенні урбаністичного пейзажу. В нашому випадку спостерігач знаходиться на рівні другого поверху, від чого кут зору стає ширшим. Це надає змогу відтворити більше об'єктів, так як тепер поле спостереження не обмежується стінами будівель.

Якщо в пейзажі природи мінлива лише погода та освітлення, то в міському пейзажі також було важливо передати мінливість людей та транспорту. Мешканці та автомобілі є важливими елементами при створенні міського пейзажу, адже їх рух «оживляє» місто. Якщо прибрати фігури жителів, місто буде здаватись «мертвим», «іграшковим» та штучним. На противагу їм будівлі, що є статичні за формою, але їх відтінки також змінюються залежно від погоди та часу доби. Не менш важливим аспектом *такого* міського пейзажу є декоративні елементи, такі як ліхтарі та квіти, що також надають живості і ритм роботі, а також втілюють особливості жанру

Створення ескізу відбулося в графічному редакторі Procreate в звичайному вигляді без використання піксельної графіки. На цьому етапі важливо точно передати перспективні викривлення всіх об'єктів, адже пізніше ескіз буде виступати в якості конструктивно-просторової побудови твору на форматі. Це зроблено для спрощення роботи над кінцевим варіантом, щоб знову не відтворювати чисельні лінії сходу.

Наступний етап - опрацювання твору на форматі засобами піксельної графіки. Переходячи до другого етапу створення проєкту, слід визначитись з програмою, в якій відбуватиметься подальше опрацювання роботи кольором. Найбільш популярні графічні редактори серед піксель-художників – це Photoshop, Aseprite та PyxelEdit, з яких останні дві створенні спеціально для піксельного мистецтва. До них також додані інструменти для роботи з анімацією персонажів чи інших складових майбутніх відеоігор чи інших проєктів. Найпримітивнішим же графічним редактором для піксель-арту, та і загалом для цифрового мистецтва, є Paint. Через обмежений інтерфейс в виборі роздільної здатності для піксель-арту, там можливе відтворення лише простих піксельних робіт. Для нашої роботи ми обрали саме Photoshop, адже він є вже більш знайомим та найзручнішим, так як в нашому творі відсутні анімаційні елементи, і ми не плануємо використовувати його в іграх чи в будь-яких інших сферах. Він існує як самостійний витвір піксельної графіки.

Наступний крок полягає у виборі роздільної здатності, тобто у розмірі та кількості пікселів, що буде відображатись на екрані одночасно. Це залежить від того, на скільки деталізована буде робота. Чим вище роздільна здатність, тим більше пікселів і тим менше за розміром їх буде відображено на моніторі чи дисплеї, а можливість зобразити дрібні елементи стає більша. При великому розмірі, твір стає схожим на звичайне растрове зображення. Слід зазначити, що не кожне растрове зображення є піксельною графікою, і не кожне піксельне мистецтво є растровим зображенням. Відмінність полягає у чіткому відображенні кожного квадрату, який відтворюється за допомогою різких переходів в кольорах між об'єктами. Якщо ми візьмемо звичайну фотографію, та збільшимо її до точок, то можемо побачити, що на межі між двома елементами різними за тоном чи кольором відбувається плавний перехід за умови того, що вони на місці стику стають прозорішими, в той час як в піксельному мистецтві це робиться лише в окремих місцях передбачених художником. Тому просто погіршити якість або збільшення вже наявного растрового зображення не буде вважатись повноцінним піксель-артом. Він буде розмитий і потребуватиме ручного доопрацювання [17].

В ході нашої роботи ми видозмінювали розмір 2 рази: на самому початку опрацювання та в кінці в момент збереження. Якщо обрати стандартну роздільну здатність монітора 1920\*1080, то пікселі при цьому будуть занадто малі, що підходить для дуже деталізованих та об'ємних робіт, по типу плакатів eBoy. В нашому випадку ми маємо на меті зберегти фактурність елементів, обираючи меншу роздільну здатність. Початкова роздільна з якою ми працювали – це 580\*488 пікселів, що є трохи більшим за один із стандартних розмірів в пексель-арті (512\*512), що вміщує в собі таку кількість пікселів, яка дозволяє відтворювати дрібні елементи нашої роботи. На відстані твір схожий на звичайне растрове зображення, але при наближенні кожен піксель видно окремо. Кінцевий формат нашого проєкту має розмір 60\*70 см (1980\*1705 пікселів), при чому пікселі будуть виглядати так само як і при початковому розмірі.

Наступний крок передбачає собою перенесення лінійного ескізу на формат та детальне опрацювання його кольором засобами піксельної графіки за всіма правилами академічного живопису, закінчуючи узагальненням та деталізацією.

Отже, під час опрацювання творчої частини кваліфікаційного проєкту, було розроблено покроковий план виконання, починаючи з ідеї твору, закінчуючи деталізацією. Окрім того, в процесі було виявлено ще одну особливість піксельної графіки, що полягає у зміні роздільної здатності, яка впливає на якість зображення.

#### **ВИСНОВКИ**

В ході опрацювання інформації зі списку джерел було досліджено історію становлення 8-бітного мистецтва, не тільки як окремого виду комп'ютерної графіки, але й як засобу художньої виразності. В нашій творчій роботі піксель-арт – це лише інструмент, що несе в собі певну естетику та допомагає розкрити художній образ європейського міста у вечірній час доби.

Розкрито різницю між «класичним» піксель-артом та піксельною графікою як засобом виразності, що характеризується відмінностями в сферах застосування, найбільш вживаними проекціями, способом відтворення градієнту тощо. Вивчення техніки піксель-арт допомогло окреслити її особливості та складнощі, такі як спрощена, узагальнена побудова форм та способи візуально плавного переходу між відтінками, що варто враховувати при створенні робіт з комп'ютерної графіки та цифрового живопису. Зокрема, звичне за замовчуванням змішування кольорів за допомогою спеціального пензля є небажаним тощо.

У процесі створення міського пейзажу в стилістиці піксель-арт ми підлаштовували піксельну графіку задля досягнення і виконання основних завдань академічного живопису за всіма його правилами. В своїй роботі ми уникнули використання ізометричної або інших проекцій, але при цьому не забули про основну особливість 8-бітного мистецтва: «по-піксельне» власноручне вимальовування елементів твору, аби при недалекій відстані спостереження кожен малий квадрат було видно.

Отже слід зазначити, що піксель-арт піддається коригуванням та доповненням, що є важливим для сучасного мистецтва загалом. Стрімкий розвиток комп'ютерних технологій надає художникам можливість експериментувати з вже відомими техніками, поєднувати їх та змінювати за потребами. Саме тому піксель-арт набуває популярності і розвивається, через змішування власної техніки як з новітніми можливостями цифрової графіки,

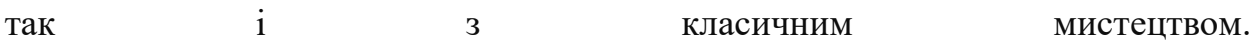

#### **СПИСОК ВИКОРИСТАНИХ ДЖЕРЕЛ**

- 1. Aidan Moher. The Pixel Art Revolution Will Be Televised. URL: <https://www.wired.com/story/modern-pixel-art-games/>
- 2. Constructing Lines and Curves in Pixel Art (Tutorial). URL: <https://www.youtube.com/watch?v=ye21r27kN9I>
- 3. Daniel Silber. Pixel Art for Game Developers. CRC Press, 2015. 256 с
- 4. Devonte Griffiths. The History Of Pixel Art. URL: [http://www.thefactorytimes.com/factory-times/2018/9/27/the-history-of](http://www.thefactorytimes.com/factory-times/2018/9/27/the-history-of-pixel-art)[pixel-art](http://www.thefactorytimes.com/factory-times/2018/9/27/the-history-of-pixel-art)
- 5. How to Create Pixel Art Gradients in Aseprite | TutsByKai. URL: <https://www.youtube.com/watch?v=RgngkE7DIak>
- 6. Olli Heikkinen. Hi-Bit Pixel Graphics New Era of Pixel Art: бакалаврська робота. Університет прикладних наук Тампере, 2021. 35 с.
- 7. Pixel Art Class What is Pixel Art? URL: <https://www.youtube.com/watch?v=7BWr2tlK-4c>
- 8. Pixel art. URL: [https://en.wikipedia.org/wiki/Pixel\\_art#History](https://en.wikipedia.org/wiki/Pixel_art#History)
- 9. Pong. Electronic game. URL:<https://www.britannica.com/topic/Pong>
- 10. Why We Love Pixel Art In Games. URL: <https://www.youtube.com/watch?v=OYy7LZ49cXI>
- 11.Бітова глибина та її параметри. URL: <https://helpx.adobe.com/ua/photoshop/using/bit-depth.html>
- 12. Гральна **консоль**. **URL:** [https://uk.wikipedia.org/wiki/%D0%93%D1%80%D0%B0%D0%BB%D1%](https://uk.wikipedia.org/wiki/%D0%93%D1%80%D0%B0%D0%BB%D1%8C%D0%BD%D0%B0_%D0%BA%D0%BE%D0%BD%D1%81%D0%BE%D0%BB%D1%8C) [8C%D0%BD%D0%B0\\_%D0%BA%D0%BE%D0%BD%D1%81%D0%BE](https://uk.wikipedia.org/wiki/%D0%93%D1%80%D0%B0%D0%BB%D1%8C%D0%BD%D0%B0_%D0%BA%D0%BE%D0%BD%D1%81%D0%BE%D0%BB%D1%8C) [%D0%BB%D1%8C](https://uk.wikipedia.org/wiki/%D0%93%D1%80%D0%B0%D0%BB%D1%8C%D0%BD%D0%B0_%D0%BA%D0%BE%D0%BD%D1%81%D0%BE%D0%BB%D1%8C)
- 13.Дігтяр, Н., Тарасенко, О. Композиція в пейзажі: Художньо-педагогічний аспект. Збірник наукових праць «Проблеми підготовки сучасного вчителя». 2020. Вип. 2. С. 49–55

14.Емі Монсерат. Навчальний посібник з піксельної графіки: як створити піксельну графіку. URL:

<https://www.adobe.com/ua/creativecloud/design/discover/pixel-art.html>

- 15. Комп'ютерні ігри в Україні. URL: [https://vue.gov.ua/%D0%9A%D0%BE%D0%BC%D0%BF%27%D1%8E%](https://vue.gov.ua/%D0%9A%D0%BE%D0%BC%D0%BF%27%D1%8E%D1%82%D0%B5%D1%80%D0%BD%D1%96_%D1%96%D0%B3%D1%80%D0%B8_%D0%B2_%D0%A3%D0%BA%D1%80%D0%B0%D1%97%D0%BD%D1%96) [D1%82%D0%B5%D1%80%D0%BD%D1%96\\_%D1%96%D0%B3%D1%8](https://vue.gov.ua/%D0%9A%D0%BE%D0%BC%D0%BF%27%D1%8E%D1%82%D0%B5%D1%80%D0%BD%D1%96_%D1%96%D0%B3%D1%80%D0%B8_%D0%B2_%D0%A3%D0%BA%D1%80%D0%B0%D1%97%D0%BD%D1%96) [0%D0%B8\\_%D0%B2\\_%D0%A3%D0%BA%D1%80%D0%B0%D1%97%](https://vue.gov.ua/%D0%9A%D0%BE%D0%BC%D0%BF%27%D1%8E%D1%82%D0%B5%D1%80%D0%BD%D1%96_%D1%96%D0%B3%D1%80%D0%B8_%D0%B2_%D0%A3%D0%BA%D1%80%D0%B0%D1%97%D0%BD%D1%96) [D0%BD%D1%96](https://vue.gov.ua/%D0%9A%D0%BE%D0%BC%D0%BF%27%D1%8E%D1%82%D0%B5%D1%80%D0%BD%D1%96_%D1%96%D0%B3%D1%80%D0%B8_%D0%B2_%D0%A3%D0%BA%D1%80%D0%B0%D1%97%D0%BD%D1%96)
- 16. Піксельна графіка. Синтерна графіка. Синтерна Графіка. Синтерна Синтерна Графіка. Синтерна Синтерна Синте [https://uk.wikipedia.org/wiki/%D0%9F%D1%96%D0%BA%D1%81%D0%](https://uk.wikipedia.org/wiki/%D0%9F%D1%96%D0%BA%D1%81%D0%B5%D0%BB%D1%8C%D0%BD%D0%B0_%D0%B3%D1%80%D0%B0%D1%84%D1%96%D0%BA%D0%B0) [B5%D0%BB%D1%8C%D0%BD%D0%B0\\_%D0%B3%D1%80%D0%B0%](https://uk.wikipedia.org/wiki/%D0%9F%D1%96%D0%BA%D1%81%D0%B5%D0%BB%D1%8C%D0%BD%D0%B0_%D0%B3%D1%80%D0%B0%D1%84%D1%96%D0%BA%D0%B0) [D1%84%D1%96%D0%BA%D0%B0](https://uk.wikipedia.org/wiki/%D0%9F%D1%96%D0%BA%D1%81%D0%B5%D0%BB%D1%8C%D0%BD%D0%B0_%D0%B3%D1%80%D0%B0%D1%84%D1%96%D0%BA%D0%B0)
- 17.Растрова піксельна графіка (Розділ 2) Elib LNTU. URL: [https://elib.lntu.edu.ua/sites/default/files/elib\\_upload/%D1%84%D0%B5%D](https://elib.lntu.edu.ua/sites/default/files/elib_upload/%D1%84%D0%B5%D0%B4%D1%96%D0%BA%202/page6.html) [0%B4%D1%96%D0%BA%202/page6.html](https://elib.lntu.edu.ua/sites/default/files/elib_upload/%D1%84%D0%B5%D0%B4%D1%96%D0%BA%202/page6.html)
- 18. Рудий А. А. Формування художнього образу в пейзажі / Педагогіка вищої та середньої школи : зб. наук. праць № 10 / ред. кол. : В. К. Буряк, Г. Б. Штельмах, А. В. Козлов та ін. Кривий Ріг, 2005. Вип. 10. С. 226- 232.

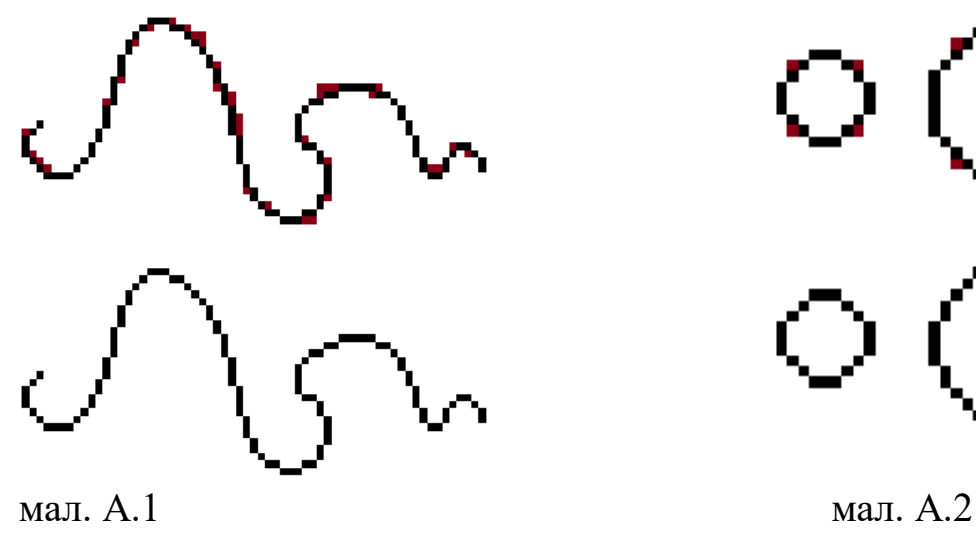

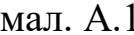

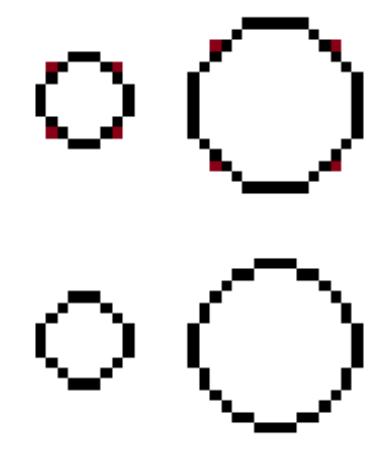

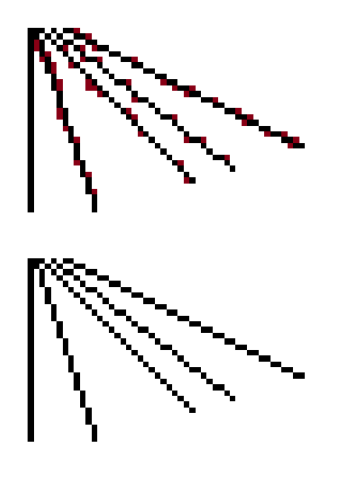

мал. А.3

# **Додаток Б**

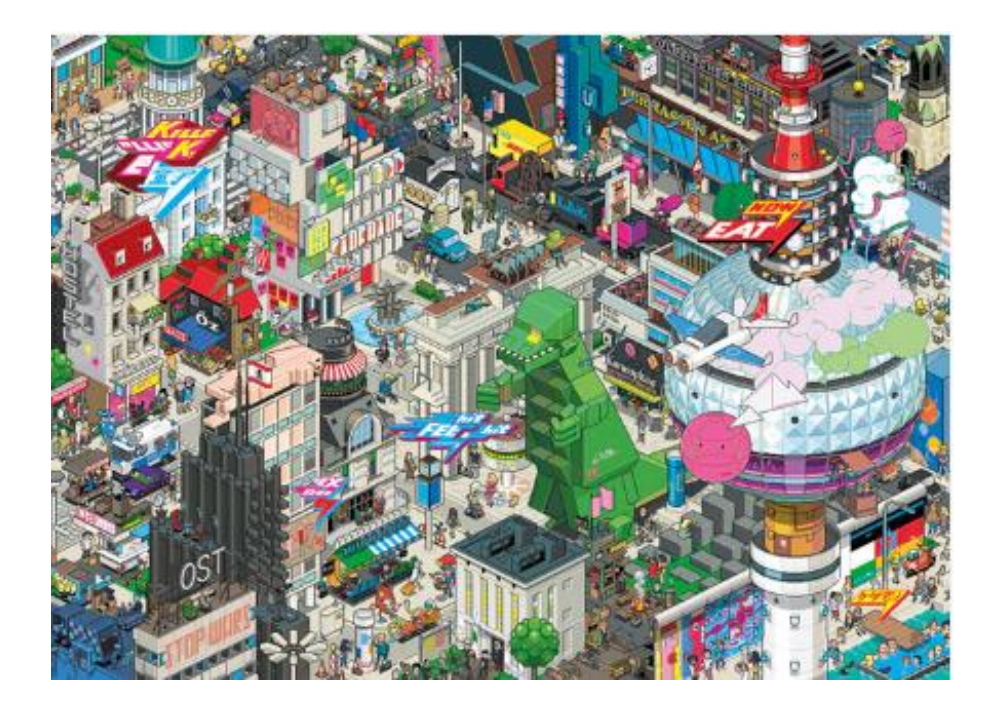

мал. Б.1 eBoy "Берлін"

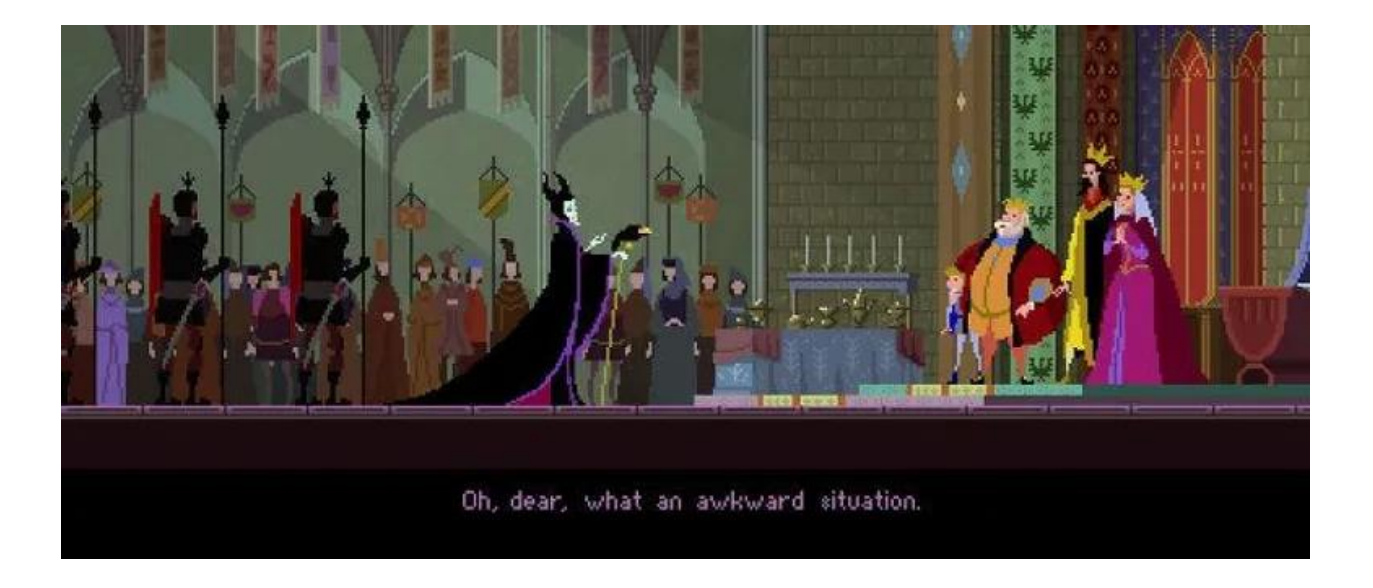

мал. Б.2 Густаво Візельнер. Назва твору невідома(2018)

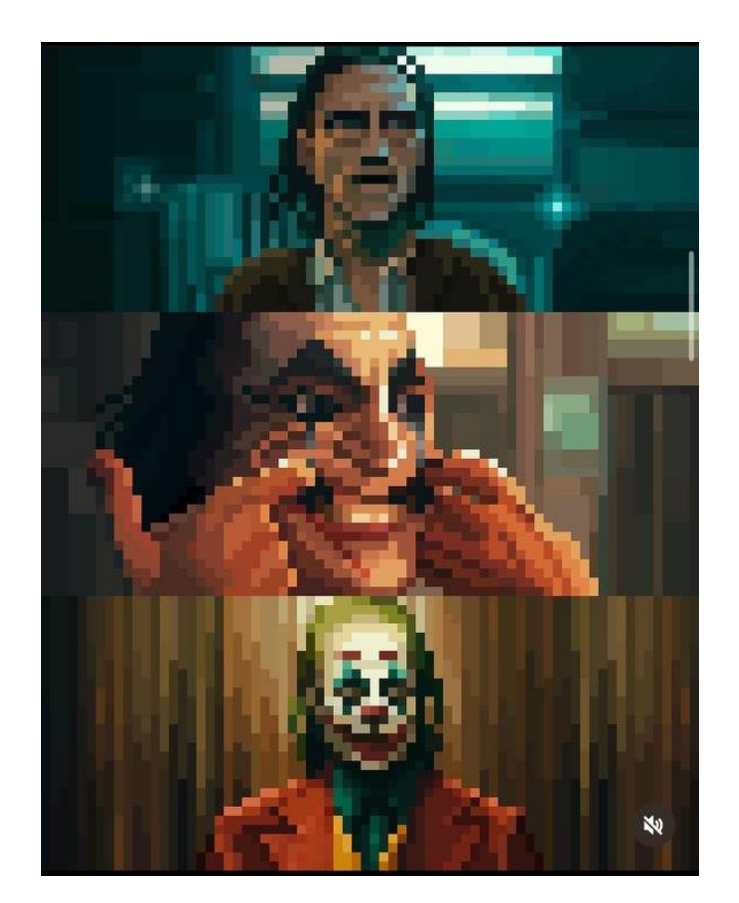

мал. Б.3 Івана Белянська (Ivana Belianska) Joker(2019)

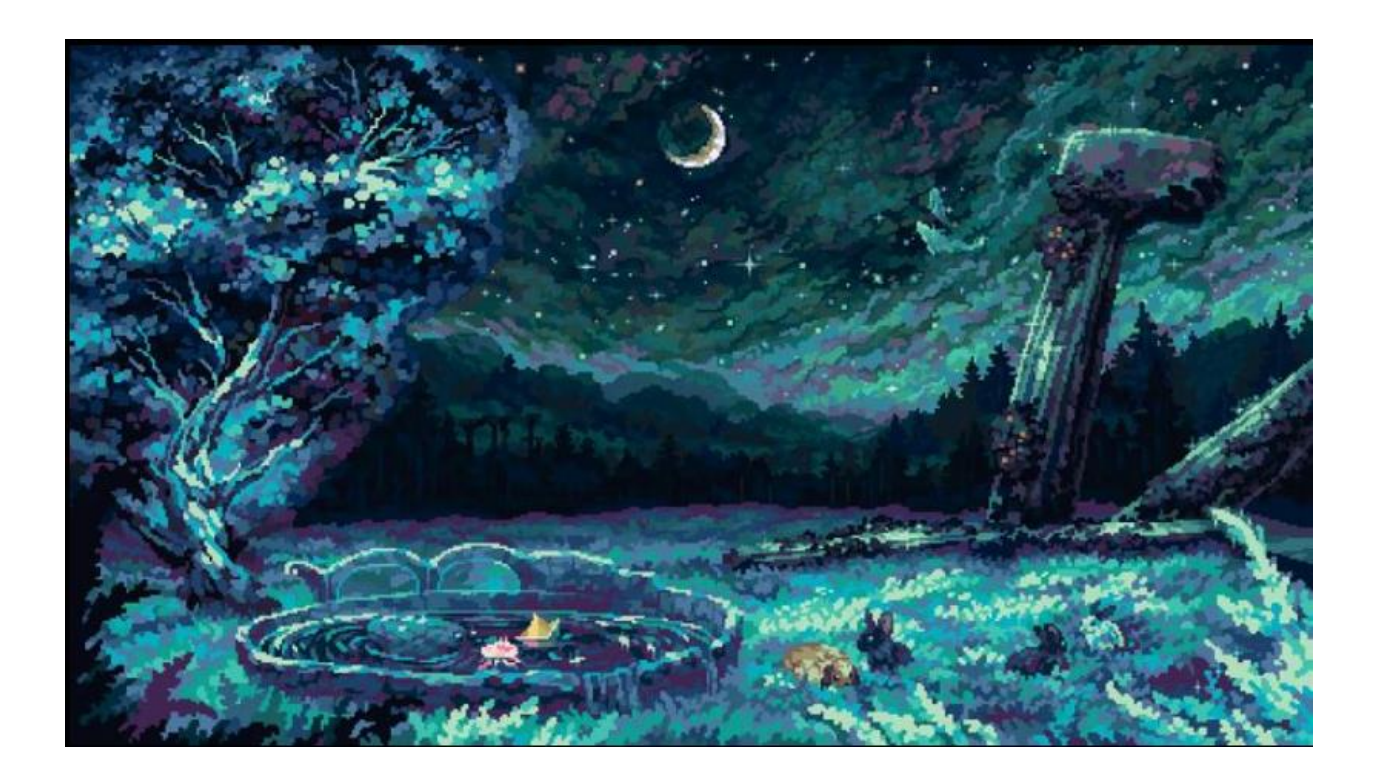

мал. Б.4 makrustic Places For Solitude (2023)